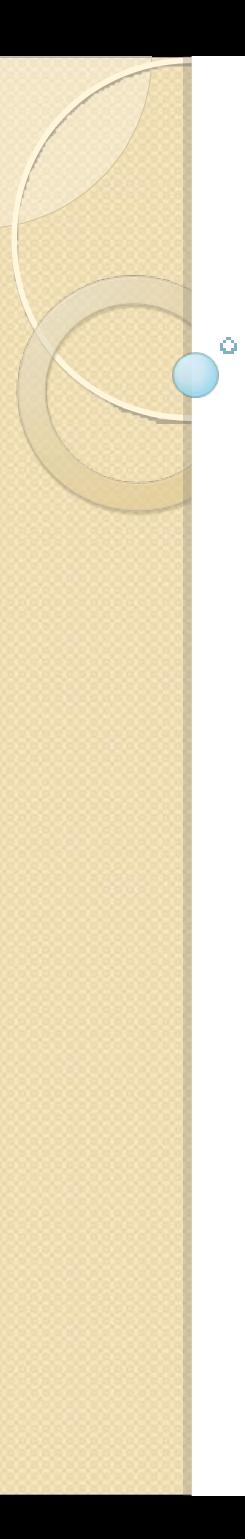

## **Shadows**

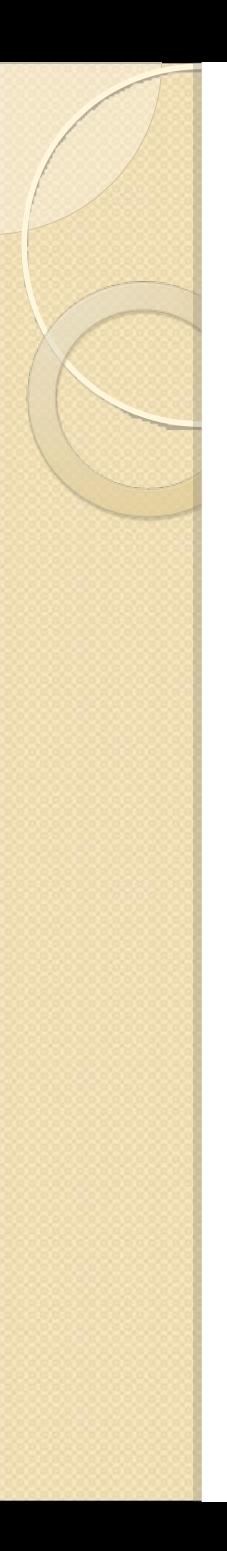

## Idea

- **If : object can be seen from light** position-lightened object
- Else: object is in the shadow

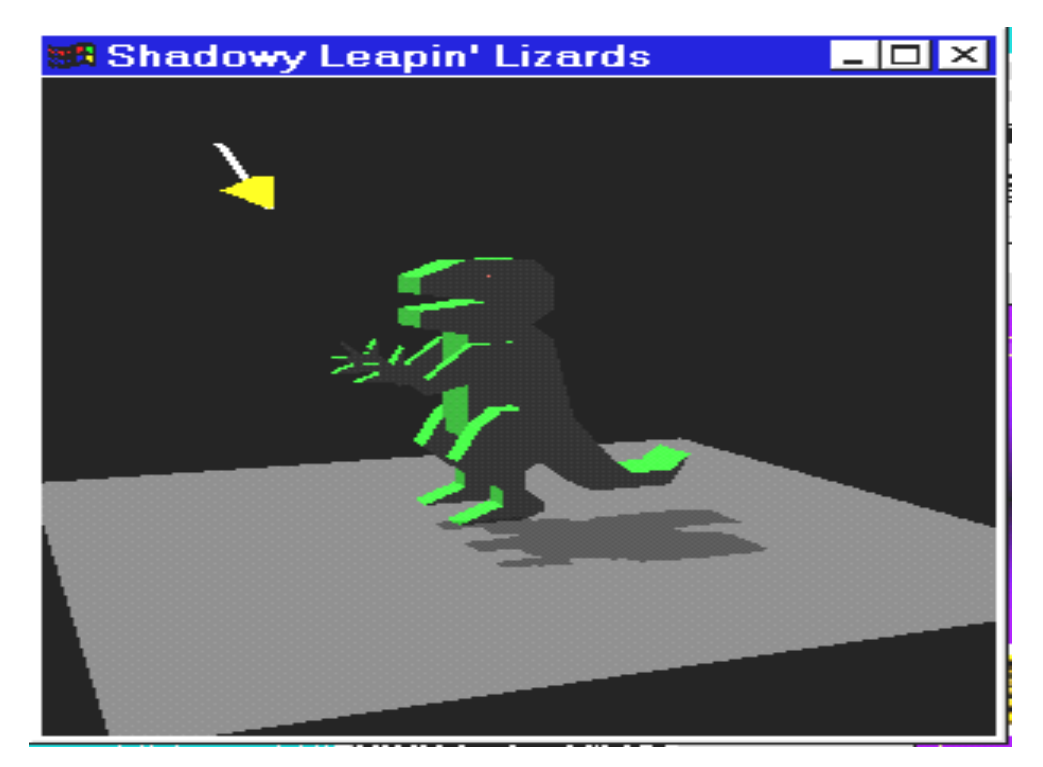

## Physical nature of shadows Umbra

- ◦Area of the shadowed object that is not visible from any part of the light source
- Penumbra
	- ◦Area of the shadowed object that can receive some portion of light

## Physical nature of shadows Umbra

- ◦Area of the shadowed object that is not visible from any part of the light source
- Penumbra
	- ◦Area of the shadowed object that can receive some portion of light

# Ways to Implement

- **Projection Shadows** 
	- ◦Shadow is projected into the plane of the floor
- **Shadow Volumes** 
	- ◦"Shadow" volume projected by object from the light source.
- Shadow Maps
	- ◦Shadow is created via testing whether pixel is visible from the light
- **Creating Black Square Under** Object  $\odot$

# Ways to Implement

- Projection Shadows (Planar shadows)
	- Shadow is projected into the plane of the floor
		- $\Box$  Object is projected into the plane of the floor  $\Box$  then rendered as a separate primitive
	- Applying this shadow is similar to decaling a polygon with another coplanar one
- Shadow Volumes
	- "Shadow" volume projected by object from the light source.
- **Shadow Maps** 
	- Shadow is created via testing whether pixel is visible from the light
- Creating Black Square Under Object  $\odot$

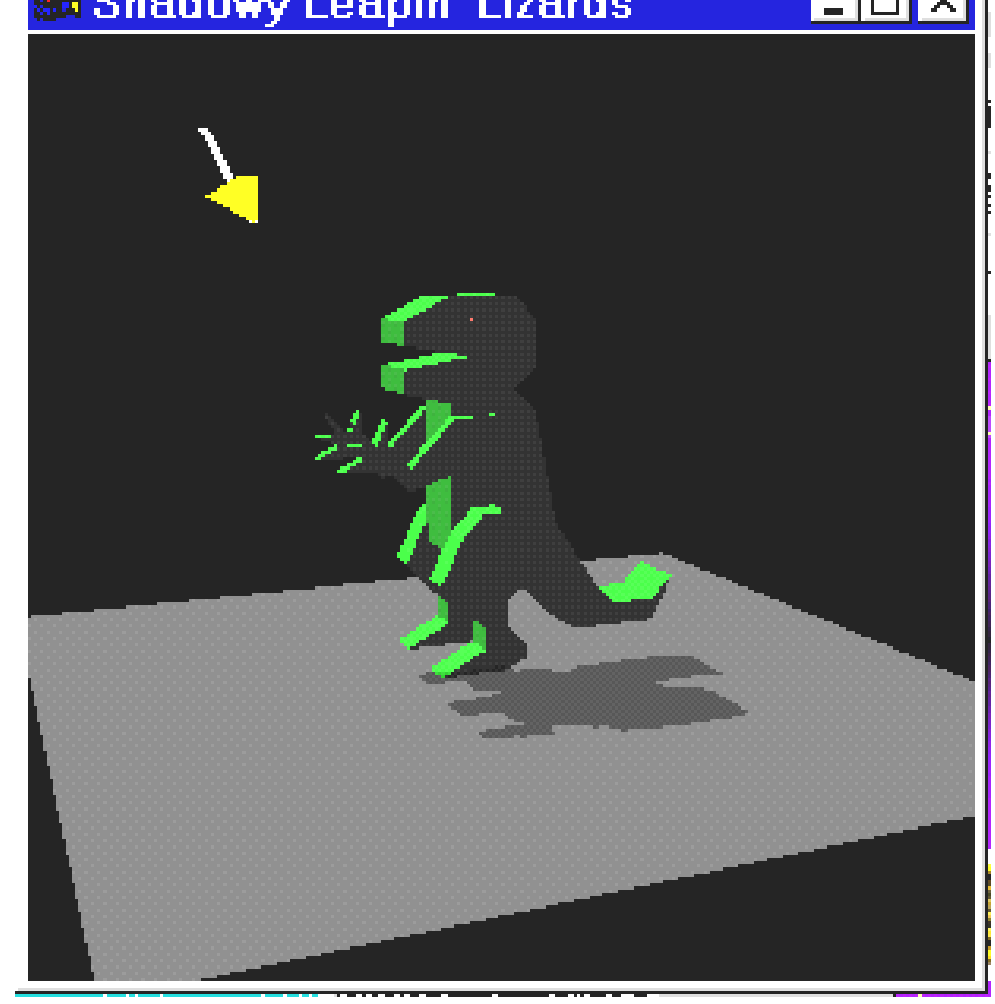

Shadow is projected into the plane of the floor

- Easy to implement
- Cross-platform way

**Complicated** calculations

+

 $\bullet$  -

- Difficult to use shadow onto anything other than flat surfaces
	- $\Box$  carefully cast the shadow onto the plane of each polygon face
	- $\Box$  cliping the result to the polygon's boundaries
	- Object splitting may be needed

◦ There are limits to how well you can

Minuses or at the ishad and the color W

- Uses projection transformations
- Shadowing object is projected to some surface, related to shadowed object
	- involves applying a orthographic or perspective projection matrix to the modelview transform
- Visualized as separated primitive
- 2-tier shadow calculations
	- Matrix projection
		- $\Box$  applying an orthographic or perspective projection matrix to the modelview
	- Visualization of the object with proper color
		- $\Box$  rendering the projected object in the desired shadow color
- Ways:
	- Construction is done via a sequence of transforms
	- Construct a projection matrix directly

- Uses projection transformations
- Shadowing object is projected to some surface, related to shadowed object
	- involves applying a orthographic or perspective projection matrix to the modelview transform
- Visualized as separated primitive
- 2-tier shadow calculations
	- Matrix projection
		- $\Box$  applying an orthographic or perspective projection matrix to the modelview
	- Visualization of the object with proper color
		- $\Box$  rendering the projected object in the desired shadow color
- Ways:
	- Construction is done via a sequence of transforms
	- Construct a projection matrix directly

## Render an object that has a shadow cast from a directional light on the z axis down onto the x, y plane:

- **Render the scene, including the shadowing** object in the usual way.
- **Set the modelview matrix to identity, then call** glScalef1.f, 0.f, 1.f(1.f, 0.f, 1.f)
- Make the rest of the transformation calls necessary to position and orient the shadowing object
- Set the OpenGL state necessary to create the correct shadow color
- **Render the shadowing object** 
	- Second render
	- The transform flattens it into the object's shadow

#### • More:

http://www.opengl.org/resources/code/samples/sig99/advanced99/notes/n ode192.html

# Render the Shadow

/\* Render 50% black shadow color on top of whatever

 the floor appearance is. \*/ glEnable(GL\_BLEND); glBlendFunc(GL\_SRC\_ALPHA, GL ONE MINUS SRC ALPHA); glDisable(GL\_LIGHTING); /\* Force the 50% black. \*/ glColor4f(0.0, 0.0, 0.0, 0.5);

glPushMatrix(); /\* Project the shadow. \*/ glMultMatrixf((GLfloat \*) floorShadow); drawDinosaur(); glPopMatrix();

- Uses projection transformations
- Shadowing object is projected to some surface, related to shadowed object
	- involves applying a orthographic or perspective projection matrix to the modelview transform
- Visualized as separated primitive
- 2-tier shadow calculations
	- Matrix projection
		- $\Box$  applying an orthographic or perspective projection matrix to the modelview
	- Visualization of the object with proper color
		- $\Box$  rendering the projected object in the desired shadow color
- Ways:
	- Construction is done via a sequence of transforms
	- Construct a projection matrix directly

### Render an object that has a shadow cast from a directional light on the z axis down onto the x, y plane:

- **Render the scene, including the** shadowing object in the usual way.
- Construct a projection matrix directly
- Set the OpenGL state necessary to create the correct shadow color
- **Render the shadowing object** 
	- ◦Second render
	- ◦The transform flattens it into the object's shadow

## • More:

http://www.opengl.org/resources/code/samples/sig99/advance d99/notes/node192.html

# Projection Matrix

- Arguments
	- $\circ$  Arbitrary plane in  $Ax + By + Cz + D$  $= 0$  form
	- ◦Light position in homogeneous coordinates
		- GLfloat light position $[$ ] = {1.0, 1.0, 1.0, 0.0};
			- $\Box$  if light is directional 0
				- **Perpective shadow**
			- 1 othervise
				- Ortho shadow
- The function concatenates the shadow matrix with the current

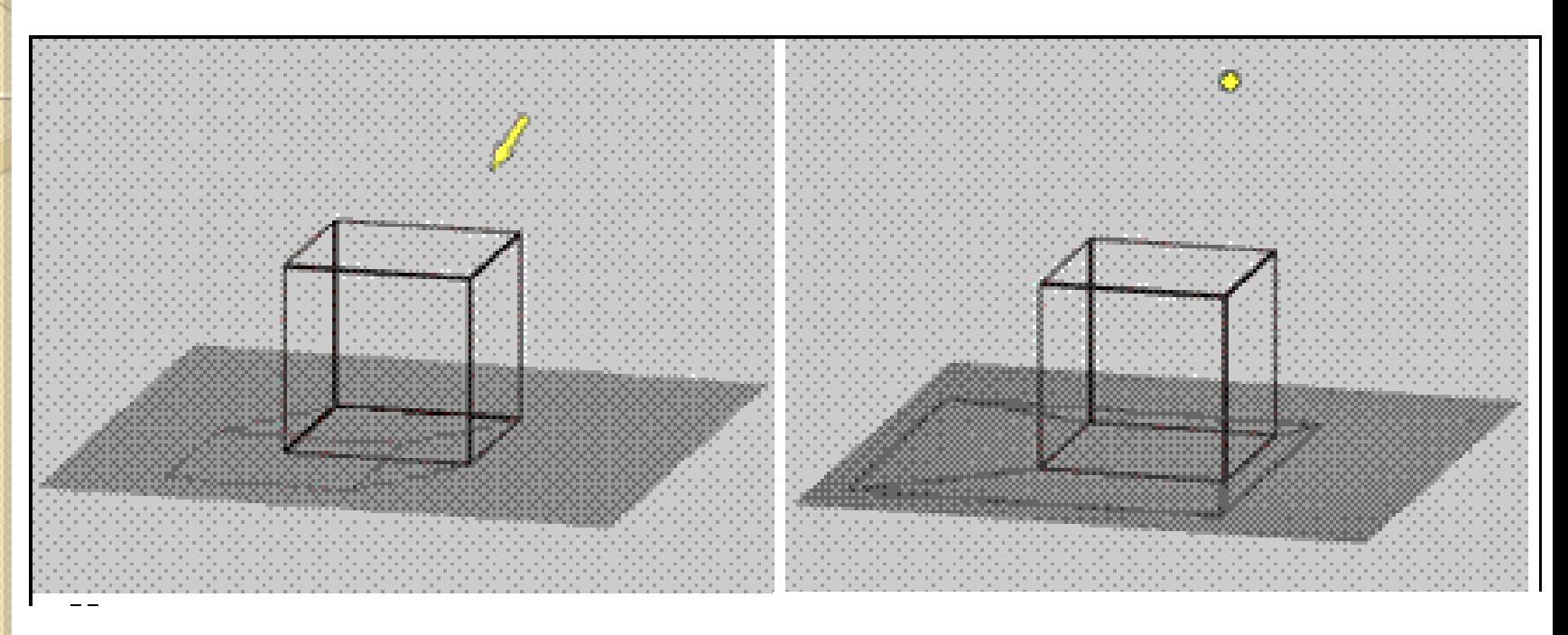

## Shadow Ortho Projection

Shadow Perspective Projection

void shadowMatrix(GLfloat shadowMat[4][4], GLfloat groundplane[4], GLfloat lightpos[4])

#### { // **Find dot product between light position vector and ground plane normal. \*/** float dot;

float shadowMat[4][4];

 $dot =$  ground[0]  $*$  light[0]  $+$  //distance between light and plane

ground[1]  $*$  light[1]  $+$ 

ground[2]  $*$  light[2]  $+$ 

ground[3]  $*$  light[3];

shadowMat $[0][0] =$  dot - light $[0]$  \* ground $[0]$ ;

shadowMat[1][0] =  $0.0$  - light[0] \* ground[1];

shadowMat[2][0] =  $0.0$  - light[0] \* ground[2];

shadowMat[3][0] =  $0.0 -$  light[0] \* ground[3];

shadowMat[0][1] =  $0.0$  - light[1] \* ground[0];

shadowMat[1][1] = dot - light[1]  $*$  ground[1];

shadowMat[2][1] =  $0.0$  - light[1] \* ground[2];

shadowMat[3][1] =  $0.0 -$  light[1]  $*$  ground[3];

shadowMat[0][2] =  $0.0 -$  light[2]  $*$  ground[0];

shadowMat[1][2] =  $0.0$  - light[2] \* ground[1];

shadowMat[2][2] = dot - light[2]  $*$  ground[2];

shadowMat[3][2] =  $0.0 -$  light[2]  $*$  ground[3];

shadowMat[0][3] =  $0.0$  - light[3]  $*$  ground[0];

shadowMat[1][3] =  $0.0 -$  light[3] \* ground[1];

shadowMat[2][3] =  $0.0 -$  light[3]  $*$  ground[2];

shadowMat[3][3] = dot - light[3]  $*$  ground[3];

glMultMatrixf((const GLfloat\*)shadowMat); //Concatination

## Some Problems

#### **Without stencil to avoid double blending of the shadow pixels:**

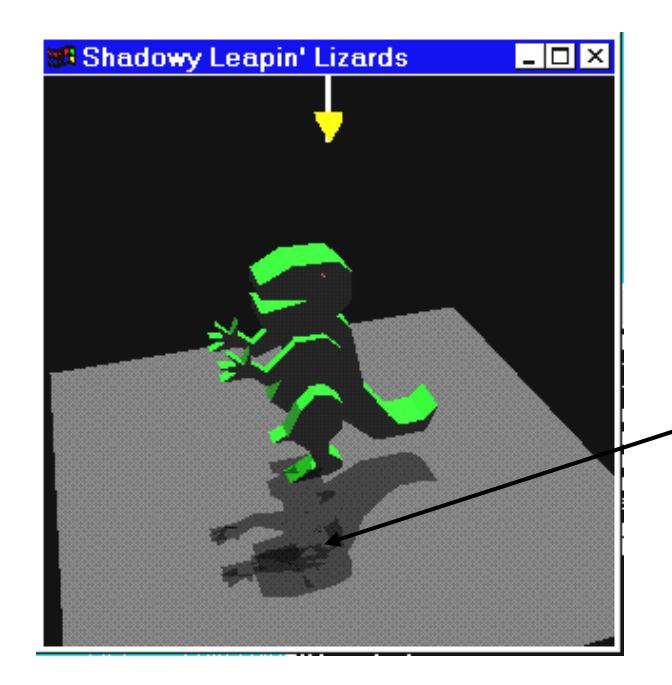

#### **Notice darks spots on the planar shadow.**

**Solution: Use S-buffer(In General)**

## S-Buffer

- Per-pixel test, similar to depth buffering.
- Tests against value from stencil buffer; rejects fragment if stencil test fails.
- Distinct stencil operations performed when
	- Stencil test fails
	- Depth test fails

• ...

- Depth test passes
- Provides fine grain control of pixel update
- glEnable/glDisable(GL\_STENCIL\_TEST);
- glClear(... | GL\_STENCIL\_BUFFER\_BIT);
- glutInitDisplayMode(GLUT\_DOUBLE | GLUT\_RGB | GLUT\_DEPTH | GLUT<sup>T</sup>STENCIL);

## Some Problems

#### **Without stencil to avoid double blending of the shadow pixels:**

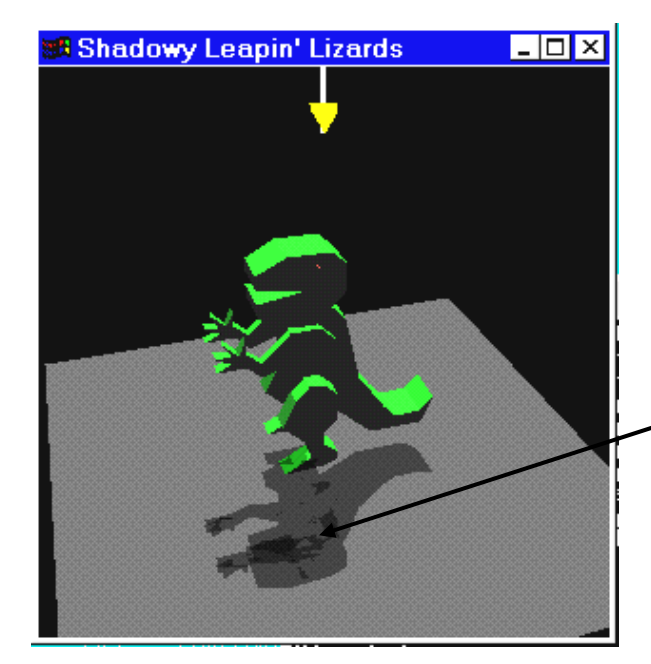

#### **Notice darks spots on the planar shadow.**

**Solution: Clear stencil to zero. Draw floor with stencil of one. Draw shadow if stencil is one. If shadow's stencil test passes, set stencil to two. No double blending)**

# More information on

## **• Planar shadows:**

http://www.opengl.org/resources/code/samples/sig99/

## Shadow volumes:

http://www.opengl.org/resources/code/samples/sig99/

#### • S-Buffer

http://ezekiel.vancouver.wsu.edu/~cs442/lectures/shad